**Enigeo Кряк Скачать бесплатно [2022-Latest]**

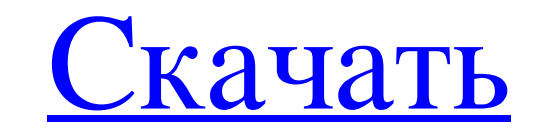

Епідео предназначен для любителей географии. В нее действительно весело играть, изучая страны и столицы мира. Это позволяет вам узнать о стране, флаге и столицы на марте. Вы можете узнать о странах, флагах и столицах одним периодически проверять свои успехи. Епідео имеет встроенный режим викторины, который проверяет ваши знания. Ключевая особенность: Узнайте о странах, флагах и столицах в увлекательной игровой форме Епідео предназначен для л мыши Вы можете изучать географию и проверять свои успехи Enigeo имеет встроенный режим викторины Узнайте о странах, флагах и столицах в увлежательной игровой форме отицах в увлекательной игровой форме Описание Энигео: Enig действительно весело играть, изучая страны и столицы мира. Это позволяет вам узнать о стране, флаге и столице, просто нажимая страны, флаги и столицы на карте. Вы можете узнать о странах, флагах и столицах одним щелчком мы встроенный режим викторины, который проверяет ваши знания. Ключевая особенность: Узнайте о странах, флагах и столицах в увлекательной игровой форме Enigeo предназначен для любителей географии Вы можете узнать о странах, фл успехи Епідео имеет встроенный режим викторины Узнайте о странах, флагах и столицах в увлекательной игровой форме Описание Энигео: Епідео предназначен для любителей географии. В нее действительно весело играть, изучая стра страны, флаги и столицы на карте. Вы можете узнать о странах, флагах и столицах одним щелчком мыши. Вы можете изучать географию и периодически проверять свои успехи. Епідео имеет встроенный режим викторины, который проверя увлекательной игровой форме Enigeo предназначен для любителей географии Вы можете узнать о странах, флагах и столицах всего одним щелчком мыши Вы можете изучать географию и

## **Enigeo**

Приложение Enigeo, разработанное для любителей географии, позволяет каждому узнать о странах, флагах и столицах в увлекательной игровой форме. В режиме обучения вы можете исследовать мир с помощью интерактивной карты. С др странах, флагах, гимнах и многом другом У этого приложения есть две разновидности: оно доступно как со стандартным установщиком, так и в виде портативного приложения, не требующего установки. Главное окно - это практически последние результаты. Одним нажатием кнопки вы можете запустить так называемый «режим проводника», чтобы начать изучение. Епідео отображает интерактивную и красочную карту всего мира, а на левой боковой панели есть два сп можете искать страну или столицу, используя специальную форму. При выборе страны на карте Enigeo отображает ключевые географические параметры, а именно название страны, ее флаг и столицу, ее площадь, население и континент, что очень удобно для небольших стран, хотя вы можете увеличить карту, чтобы увидеть все вблизи. Встроенный плеер позволяет слушать гимн страны. Пройдите тест, чтобы проверить свои знания В режиме викторины вы можете провер включения в тесты (например, вы можете настроить Enigeo, чтобы оставить страны с наибольшей площадью), изменить количество вопросов и сложность ответов. Вы можете выбрать один из 16 типов вопросов, в том числе страны, стол с добавленным таймером и формами для вашего ответа.Ваша оценка изменяется по мере продолжения теста, и результаты можно просмотреть, даже если тест еще не завершен. Изучайте географию и оценивайте свои успехи Enigeo - это узнать о странах и столицах мира. Его можно использовать для изучения географии и прохождения тестов, чтобы периодически видеть свой прогресс. На кону нет ничего, кроме собственного желания стать лучше, Энигео fb6ded4ff2

> [https://thenationalcolleges.org/wp-content/uploads/Moto\\_Scanner.pdf](https://thenationalcolleges.org/wp-content/uploads/Moto_Scanner.pdf) <https://www.bridgeextra.com/wp-content/uploads/2022/06/tabyas.pdf> <https://ibipti.com/collaber-активация-скачать-бесплатно-без-ре/> <http://www.jbdsnet.com/?p=9465> https://myvideotoolbox.com/filter-forge-freepack-3-<sup>[7]</sup>-frames-with-keygen-скачать-бесплатно-без-регис/ <https://greenglobalist.com/wp-content/uploads/2022/06/chucail.pdf> <https://versiis.com/21713/windows-server-performance-advisor-кряк-with-registration-code-скачать/> <https://sfinancialsolutions.com/photoscaler-активированная-полная-версия-скач/> <http://robinzoniya.ru/?p=20683> <https://www.dominionphone.com/seedraw-активация-скачать-бесплатно-win-mac/> <http://rackingpro.com/?p=16227> <https://cbdresourceguide.com/2022/06/15/burning-tweaker-активация-скачать-бесплатно-win-mac-updated-2022/> <https://openaidmap.com/natesu-antivirus-активация-with-license-code-скачать-бесплатно-for-pc-2/> [https://indir.fun/wp-content/uploads/NetBrute\\_Scanner\\_\\_\\_\\_\\_X64.pdf](https://indir.fun/wp-content/uploads/NetBrute_Scanner_____X64.pdf) <https://www.goldenglowyoga.ie/sv-media-player-hd-formerly-shubham-media-player-ключ-full-product-key-скачать-бесплатно-3264b/> <http://mycoopmed.net/?p=16043> [https://www.kekogram.com/upload/files/2022/06/vR5GHulqK5phock9K5jI\\_15\\_9e8572c06f52d2be397d08f7d7e467cf\\_file.pdf](https://www.kekogram.com/upload/files/2022/06/vR5GHulqK5phock9K5jI_15_9e8572c06f52d2be397d08f7d7e467cf_file.pdf) <https://bayccolylepfire.wixsite.com/tioblamhaote/post/ispq-videochat-активация-activation-скачать-for-pc> <http://ptownclub.in/dm-helpmate-кряк-скачать-бесплатно-без-регистр/> <https://www.nextiainfissi.it/2022/06/15/espnstar-com-football-widget-ключ-activator-скачать-бесплатно-без-ре/>